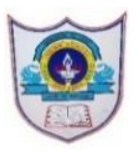

## INDIAN SCHOOL AL WADI AL KABIR

## Worksheet, 2021-22

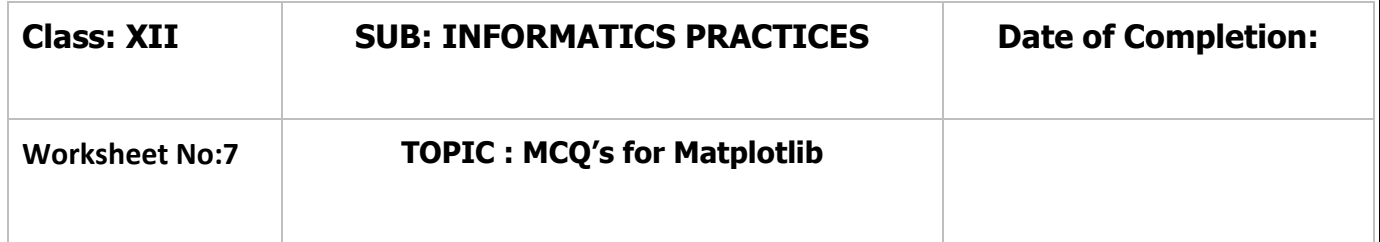

Q1. It means graphical or pictorial representation of the data using graph, chart, etc.

- a. Data visualization
- b. Visual Data
- c. Matplot
- d. None of the above
- Ans. a. Data visualization

Q2. Which of the following library to be imported for creating chart in python?

- a. Matplotlib
- b. Pandas
- c. Math
- d. Random
- Ans. a. Matplotlib

Q3. Which module of matplotlib library is required for plotting of graph?

a. plot b. matplot c. pyplot d. None of the above Ans. c. pyplot

Q4. Which of the following command is correct to install matplotlib?

a. pip install matplot b. pipe install matplotlib c. pip install matplotlib d. None of the above Ans. c. pip install matplotlib

Q5. function of the pyplot module is used to create a figure/chart/plot.

1**|** 3 0 - 1 1 - 2 0 2 1 / P R E P A R E D B Y : M s . K H U S H B U J O S H I | I C T D e p t .

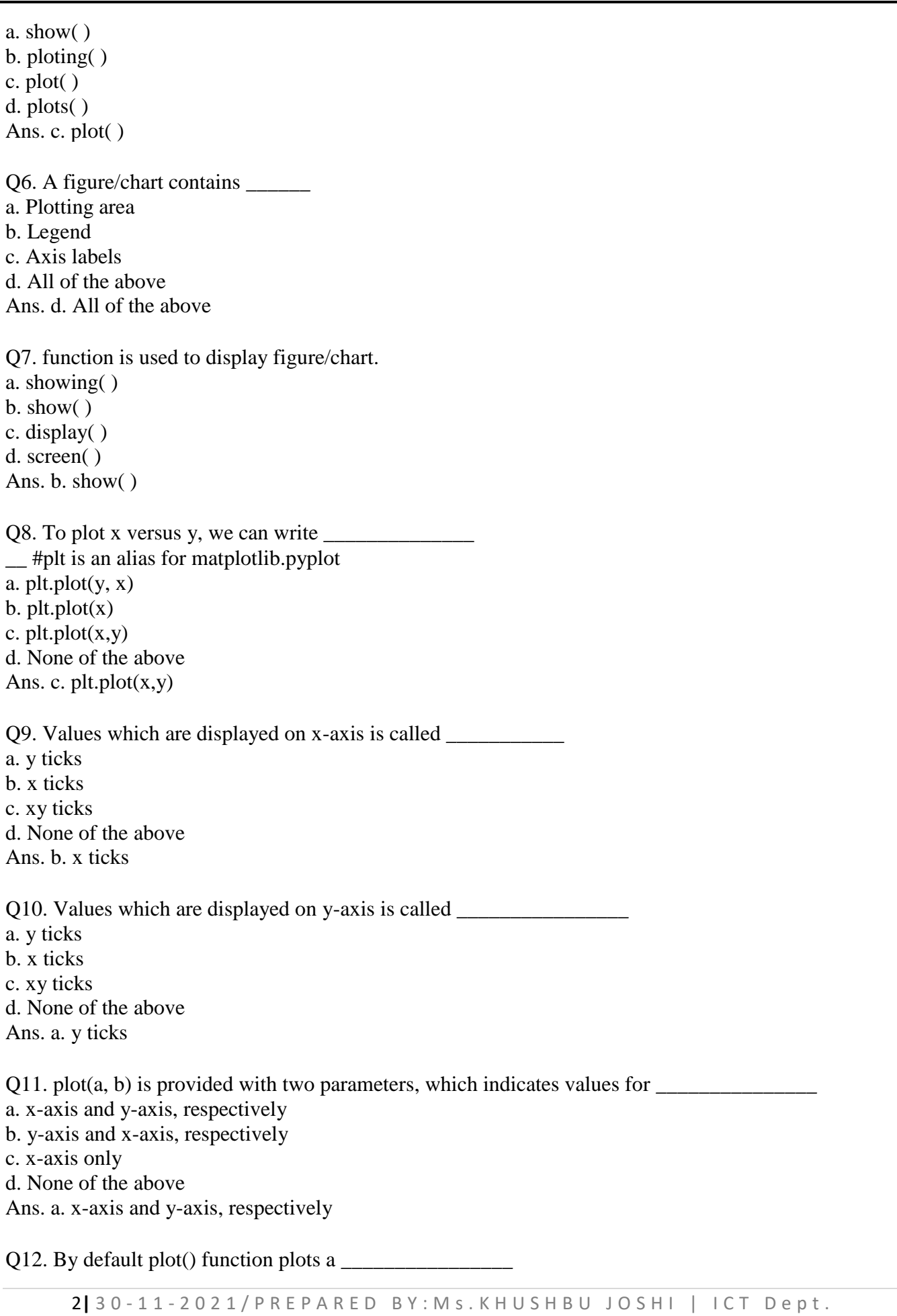

a. Histogram b. Bar graph c. Line chart d. Pie chart Ans. c. Line chart

Q13. Which of the following function is used to save the figure/chart?

a. save( ) b. savefigure( ) c. savefig( ) d. None of the above Ans. c. savefig( )

Q14. Name of the figure is passed to the function as parameter. a.  $plot()$  $b. show()$ c. savefig( ) d. None of the above Ans. c. savefig( )

Q15. Which of the following pyplot function is used to plot histogram.

a. histogram( ) b. histo( ) c. histochart( ) d. hist( ) Ans. d. hist( )

Q16. Which of the following pyplot function is used to plot bar graph.

a. bargraph( ) b. bar( ) c. barchart( ) d. oval( ) Ans. b. bar( )

Q17. Which of the following pyplot function is used to set the label for the x-axis.

a. xlabeled( ) b. xlabel( ) c. x axis label( ) d. None of the above Ans. b. xlabel( )

Q18. Which of the following pyplot function is used to set a title for the chart.

3**|** 3 0 - 1 1 - 2 0 2 1 / P R E P A R E D B Y : M s . K H U S H B U J O S H I | I C T D e p t .

a. Title( )  $b. c_{title}$ c. title( ) d. None of the above Ans. c. title( )

Q19. To show the grid lines in plot, we can write \_*\_* #plt is an alias of matplotlib.pyplot a. plt.grid( ) b. plt.grid(True) c. Both of the above d. None of the above Ans. c. Both of the above

Q20. A is any symbol that represents a data value in a line chart. a. marker b. mark c. marks

d. None of the above Ans. a. marker

Q21. 'marker' is an attribute of function. a. show( )  $b. plot()$ c. display( ) d. None of the above Ans. b. plot( )

Q22. Write a statement to display "Amount" as x-axis label. (consider plt as an alias name of matplotlib.pyplot)

a. plt.label("Amount") b. plt.xlabel("Amount") c. plt.xlabel(Amount) d. None of the above Ans. b. plt.xlabel("Amount")

Q23. Write a statement to "use \* as marker" . (consider plt as an alias name of matplotlib.pyplot)

a. plt.plot(h, w, marker  $=$  "\*") #h and w are data representing x axis and y axis b. plt.plot(h, w, mark  $=$  "\*") #h and w are data representing x axis and y axis c. plt.marker("\*") d. None of the above Ans. a. plt.plot(h, w, marker = "\*") #h and w are data representing x axis and y axis Q24. Series and DataFrame have their own function. a. show( )  $b. plot()$ c. both of the above d. none of the above Ans. b. plot( )

Q25. If we have a Series type object (let's say 's1' ) we can call the plot method by writing *\_\_\_\_\_\_\_\_\_\_\_\_\_* a. s1.plot( ) b.  $plot(s1)$ c.  $s1.plot(s1)$ d. None of the above Ans. a. s1.plot( )

Q26. Which attribute of plot( ) function help to specify the type of chart?

a. type b. kind c. kinds d. types Ans. b. kind

Q27. Statement to plot a line chart for data stored in a DataFrame 'df' is *\_\_\_\_\_* a. df.plot(line) b. plot(df, line) c. df.plot( $\text{kind} = \text{``line''}$ ) d. None of the above Ans. c. df.plot( $\text{kind} = \text{``line''})$ 

Q28. Attribute/parameter to set marker size is *\_\_\_\_\_* a. marker size b. sizeofmarker c. markersize d. None of the above Ans. c. markersize

Q29. A*\_* plot is a graph that shows the frequency of data along a number line. a. line b. box c. histogram d. bargraph Ans. a. line

Q30. Which attribute of plot( ) function is used to set the width of line in line plot?

a. widthline b. linewidth c. widthofline d. none of the above Ans. b. linewidth

Q31. Which attribute of plot( ) function is used to set the style of line in line plot?

a. linestyle b. styleline c. styleofline d. none of the above Ans. a. linestyle

Q32. Which attribute of plot( ) function is used to set the edge color of bar in bar chart?

a. bordercolor b. colorofedge c. edgecolor d. none of the above Ans. c. edgecolor

Q33. Which attribute of plot( ) function is used to set the different color of bars in bar chart?

a. color b. barcolor c. colorbar d. none of the above Ans. a. color

Q34. These are column-charts, where each column represents a range of values, and the height of a column corresponds to how many values are in that range.

6**|** 3 0 - 1 1 - 2 0 2 1 / P R E P A R E D B Y : M s . K H U S H B U J O S H I | I C T D e p t .

a. Bar graph b. Histograms c. Line chart d. pie chart

Ans. b. Histograms

Q35. Which parameter of plot( ) function help to set the values of bins in Histogram?

a. bin b. bins c. binvalue d. none of the above Ans. b. bins

Q36. Which attribute is used to change the border color of each hist in histogram?

a. border color b. colorofborder c. edgecolor d. none of the above Ans. c. edgecolor

Q37. What is the default value of fill property in plot( ) function of creating histogram?

a. True b. False c. Green d. Black Ans. a. True

Q38. Fill in the blank in the given code, if we want to plot a line chart for values of list 'a' vs values of list 'b'.

 $a = [1, 2, 3, 4, 5]$  $b = [10, 20, 30, 40, 50]$ import matplotlib.pyplot as plt plt.plot \_\_\_\_\_\_\_\_\_\_ a. (a, b) b. (b, a) c. [a, b] d. None of the above Ans. a. (a, b)

Q39. Which of the following is used to design 2D charts/graphs/figures?

a. matplotlib.pythonplot b. matplotlib.pyplot c. matplot.pyplot d. none of the above Ans. b. matplotlib.pyplot

Q40. The following code will create *\_\_\_\_\_\_\_\_\_\_* . import matplotlib.pyplot as pl  $a = [1,2,3,4,5]$  $b = [10, 20, 30, 40, 50]$  $c = [5, 10, 15, 20, 25]$ pl.plot(a,b) pl.plot(a,c) pl.show() a. line chart b. bargraph

c. histogram d. None of the above Ans. a. line chart

Q41. The following code will show lines in the figure/chart. import matplotlib.pyplot as pl  $a = [1,2,3,4,5]$  $b = [10, 20, 30, 40, 50]$  $c = [5, 10, 15, 20, 25]$ pl.plot(a,b) pl.plot(a,c) pl.show() a. 1 b. 2 c. 3 d. 4 Ans. b. 2 Q42. The following statement will create line plot of*\_* color. pl.plot(a, b, 'g') #a and b are list a. black b. yellow c. green d. magenta

Ans. c. green

Q43. Which of the following chart can not be created by using matplotlib.pyplot ?

a. Box b. Stats c. Pie d. Line Ans. b. Stats

Q44. Which of the following function is used to plot a line chart?

a. line( ) b. linechart( ) c.  $plot()$ d. plotter( ) Ans. c. plot( )

Q45. Which function is used to display the legend in plot?

a. legend b. Legend c. legends

d. All of the above Ans. a. legend

Q46. Which of the following function will create bar chart?

a. bar( )

b. barh( ) c. Both of the above d. None of the above Ans. c. Both of the above

Q47. The following code will create *\_\_\_\_\_\_\_* pl.plot(a) #a is a list and pl is an alias of matplotlib.pyplot a. line chart with no values on x axis b. line chart with no values on y axis c. line chart with values on both the axis d. None of the above Ans. c. line chart with values on both the axis

Q48. df.plot(kind='hist') function automatically selects the size of the bins.(T/F)

a. True b. False Ans. a. True

9**|** 3 0 - 1 1 - 2 0 2 1 / P R E P A R E D B Y : M s . K H U S H B U J O S H I | I C T D e p t .